## Maßtabelle

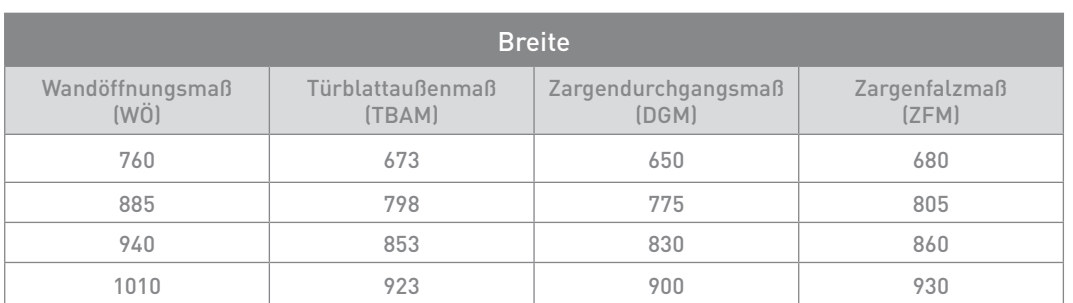

## Empfehlung bei Neubau Rohbaumaß 940 mm

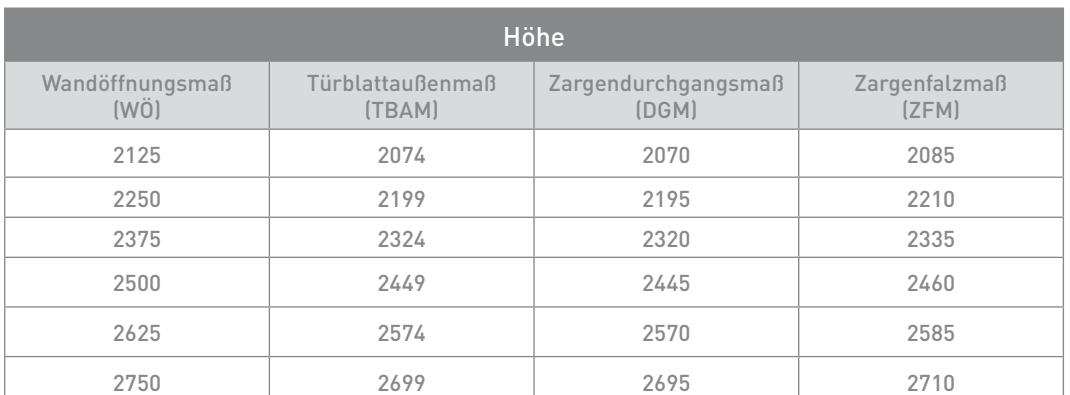

Hinweis:

Diese Maßtabelle enthält lediglich empfohlene Richtmaße. Die CHORWO wird individuell angefertigt, somit gibt es keine definier en Sonder-/Zwischenmaße. Bei einer Öffnung der Tür von maximal 90 Grad verringert sich das Zargendurchgangsmaß um 45 mm.

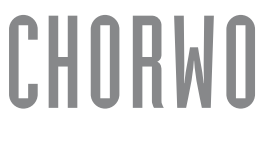